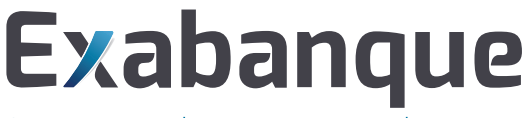

Communication bancaire et gestion de trésorerie

# **Conditions générales d'utilisation**

**Exabanque vous permet de manipuler des ordres financiers ; avant de continuer votre inscription, il est donc important que vous connaissiez les conditions de son utilisation.**

#### **Acheminement des remises**

Exabanque vous permet de préparer des remises d'opérations bancaires, et de les envoyer à votre banque. Deux modes d'envoi à votre banque sont possibles :

- Par télétransmission directe, en mode EBICS, FTPs, PeSIT
- Par téléchargement d'un fichier sur votre ordinateur, que vous pourrez ensuite déposer sur le site internet de votre banque

Exalog garantit la conformité des fichiers envoyés sur les serveurs bancaires avec la norme attendue par votre banque (CFONB et SEPA), lorsqu'ils correspondent à des remises créées par saisie ou par importation de données dans Exabanque. En revanche, cette conformité n'est pas garantie par Exalog lorsqu'il s'agit de fichiers créés par des logiciels autres que Exabanque appartenant à l'utilisateur.

## **Validation et traitement des ordres**

En mode télétransmission directe, Exabanque envoie votre remise sur le serveur de votre banque en temps réel, et à la fin de la transmission, un accusé réception est renvoyé par le serveur de la banque et s'affiche à l'écran.

Cet accusé de réception atteste du bon acheminement de votre remise sur le serveur de votre banque. A partir de ce moment, **votre banque** est responsable du traitement effectif de votre remise. Ayant reçu votre remise, votre banque va attendre votre confirmation. Vous devez confirmer les ordres soit par fax, soit par une validation sur son site internet, soit par signature numérique.

Pour la confirmation par fax, Exabanque va imprimer un bordereau de confirmation, que vous pourrez signer et envoyer à votre banque pour valider l'ordre.

#### **Module de gestion de trésorerie**

Le module de gestion de trésorerie disponible pendant la période gratuite permet l'enregistrement de mouvements prévisionnels ainsi que l'intégration automatique des relevés bancaires et des mouvements prévisionnels correspondant aux remises d'ordres.

Il a pour objet de fournir une aide à la décision pour la gestion des découverts de trésorerie à court terme. Les utilisateurs sont seuls responsables des conséquences des décisions qu'ils peuvent prendre en la matière.

### **Garanties pendant la période gratuite**

L'application informatique utilisée pendant la période gratuite est la même qui est fournie aux utilisateurs ayant signé le contrat de licence et payant la redevance correspondante au service. Les utilisateurs de la période gratuite bénéficient donc de fait de la sécurité et des conditions de service correspondant à ce contrat, mais Exalog n'est pas engagée envers eux en ce qui concerne les garanties prévues à ce même contrat.

#### **Disponibilité du service**

Exabanque est disponible 7 jours sur 7, 24h sur 24. Temporairement, en cas de nécessité de maintenance, la disponibilité pourra être réduite de 9h à 12h15 et de 14h à 17h15 (heure de Paris), du lundi au vendredi.